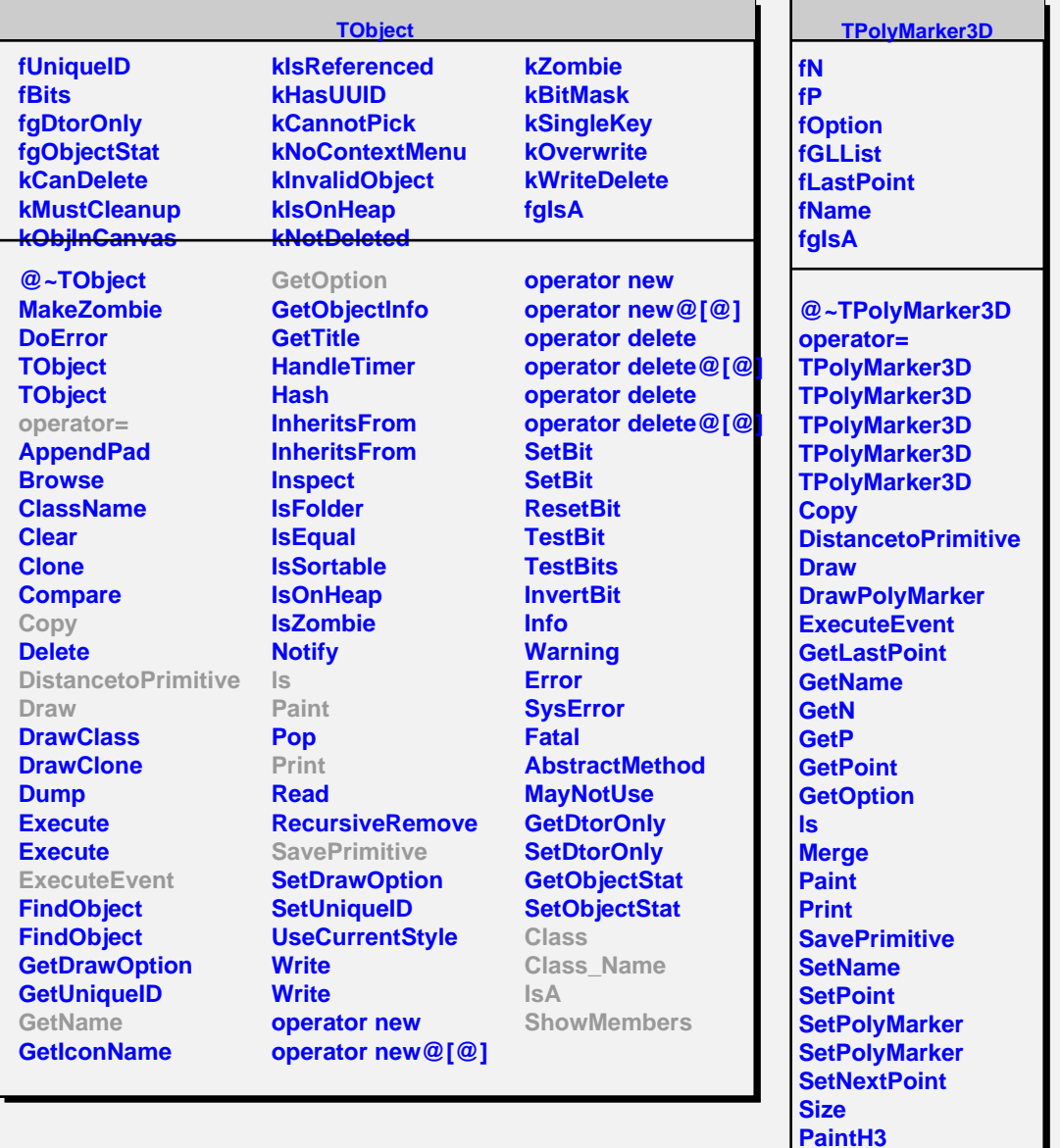

**Class Class\_Name**

**ShowMembers**

**fMarkerColor fMarkerStyle fMarkerSize fgIsA**

**@~TAttMarker TAttMarker TAttMarker Copy**

**GetMarkerColor GetMarkerStyle GetMarkerSize Modify**

**ResetAttMarker SaveMarkerAttributes SetMarkerAttributes**

**TAttMarker**

**IsA**